Winnipey Copt Th

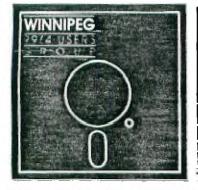

# Newsletter

## September's Newsletter

The Winnipeg 99/4 User Group is a non-profit organization formed by computer hobbyists for users of the Texas Instruments 99/4A Home Computer and compatables. The content of this publication does not necessarily represent the view of the Winnipeg 99/4 User Group.

Next General Meeting - Date : October 2nd, 1986 (tentative)

Time : 7:00 P.M.

Place: Winnipeg Centennial Library

1st Floor, Assembly Room

### Executive 1906:

| President:                                                                       | Jım Bainard         | 334-5987         |  |
|----------------------------------------------------------------------------------|---------------------|------------------|--|
| Treasure: #                                                                      | Ball Qui.m.         | 837-7758         |  |
| Newsletter Editor, and and Book Librarian:                                       | Male Swiridenko     | 956-1793         |  |
| Contributing Editor:                                                             | Paul Degner         | 586-6889         |  |
| Inter-Group Representati<br>and Newsletter Publisher<br>Asst. Newsletter Publish | : Dave Wood         | 895-7067         |  |
| Systems Co-Ordinator:                                                            | Rick Lumsden        | 253-0794         |  |
| Educational Co-Ordinator                                                         | : Sheldon Itscovich | 633-0835         |  |
| Public Domain Librarian:<br>822 Henderson Hwy.                                   | Gordon Richards     | <b>6</b> 68-4804 |  |
| Module Librarian:                                                                | Peter Gould         | 889-5505         |  |
| <u>Mailing Address</u> :                                                         | NEWSLETTER EDITOR   | N I'm            |  |

BBS: 9900BOARD <u>FH#:</u> 889-1432 <u>HOURS: Mon-Fri 4 p.m.- 8 a.m., Wknds 24hrs.</u> <u>PARAMETERS:</u> 300-1200 baud, 8 bits, no parity, 1 stop bit.

F.O.B. 1715

WINNIPEG, MANITOBA CANADA, RSC 2Z6

WINNIPEG 99/4 USERS GROUP

Hello, and welcome back to another edition of 'As the Disk-Drive Turns'. I have had a pretty good summer and

hello, and welcome back to another edition of 'As the Disk-Drive Turns'. I have had a pretty good summer and hope that everyone else has too. Hello to Steve Zabarylo in Saskatoon. Hope you and your family have settled into your new home ok. Steve one of the Winnipeg group's hardware gurus left us at the end of July. Steve can be contacted through the ENVOY 100 service, userid SEZABARYLO.

Rumors of the new Myarc computer code named 'Geneve' fill most of the TI newsletters and the various TI supporting publications. Most say that this marvelous machine will be bigger and faster than the good 'ol /4A, as well as being compatable with 90-95% of the existing TI99 software. Some of the features include a better video display generator (i.e. better graphics), a faster clock cycle, and a larger RAM memory capacity. The 'Geneve' is said to be slated for sale this fall.

Included in our newsletter this month is an original program called 'Select-a-Team'. This program was written by Brian Lesko. Brian attended the summer programming sessions which I held last year, and it makes me happy to see that he put to use some of what I showed him. Other programs include a day of week and lines demo written in c99, as well as a few short subroutines written in TMS9900 assembly language. Also in this issue is a review by Rick Lumsden of his GRAM-CARD. Rick, a regular contributor to our newsletter and an active member of our group, has reviewed the SKETCH-MATE for us in the past. Check Miscellania for news about the old Smorgas Board and the very important news concerning the the continuation of our club's meetings.

If you have a review, user hints, or heipful programming tips, get them to me for the next newsletter. The deadline that I have set for submissions is one week before the date of the group's meeting. Thanks go out to all who have submitted items for this issue of our newsletter.

#### MISCELLANIA:

Miscellaneous news and reminders.

Cartridges can be rented from our module librarian, Peter Gould. A deposit of \$5 is asked, and \$2 is the rental

The Smorgas Board BBS is back up, it is now called the '9900BDARD'. The number is the same but the hours have changed. It is now open from 4 p.m to 8 a.w weekdays and 24hrs on weekends. Parameters are 300-1200 baud, 8 bits, no parity, and 1 stop-bit. The number is: 869-1432.

Mark bibson, sysop of the Grand Forks TI BBS, vishes to remind everyone that the bbs has a new phone number and hours: 1-701-772-1502, Friday, Saturday, and Sunday, noon to midnight.

This meeting we will review a video tape of last spring's Ottawa TI-FEST. This TI-FEST was quite successful as many products were displayed and many TI User's attended.

INFLANT: We discuss the fate of the Winnipeg TI User's Group this meeting. As regular supporters of our club know our membership has been declining, and we just haven't been getting enough active participation by those who do attend our public meetings. Questions to be raised at this discussion concern wether we should continue our Public meetings or wether we should meet on a less formal basis. The general concerns has been that the club should continue no matter what but that because of the declining attendance at our regular meetings it the light be better if we held our meetings in the informal setting of member's homes. Our club originally started as a few guys getting together around a computer in a basement. Soon the membership grew and the club had to find a larger meeting place. The Public Library was selected and the group began to hold formal meetings. The meetings included discussion by the executive members, a question and answer period, and was often followed by programming tutorials or hardware The Public Library was selected and the group began to hold formal meetings. The meetings included discussion by the executive members, a question and answer period, and was often followed by programming tutorials or hardware presentations. Gradually the club ran out of things to discuss, members began to loose interest, and soon the number of members attending meetings began to decline. We are currently at the point were membership participation in the current formal meetings is almost NON-EXISTANT... There are basically not enough things going on to make our public meetings worth while. This brings up the question of wether we should continue meeting formally or wether we should go back to the more productive basement meetings. This is what the Executive, YOUR executive are concerned about and want to discuss with YOU this meeting. The only way you can make our group worth-while is by contributing your ideas, projects, and interest. Be and active member and participate!

#### READER RESPONSE:

From HCM volume 5.5 1985 comes the following advertisement which may be of interest to the high tech music buffs in the TI crowd.

New World Class MIDI Software For 99/4A

World Class Software unveils TEX-SEQ, a MIDI (Musical Instrument Digital Interface) sequencer package for the TI-99/4A computer. TEX-SEG comes compleat with MIDI cable interface and software. The package allows note-by-note entry of musical compositions, which will play on any MIDI synthesizer. Software provides four play tracks and supports several different time signatures. TEX-SEG requires 32K memory expansion, Extended BASIC, and a disk drive. Retail price is \$49.95.

> World Class Software 1500 Valley River Dr., Suite 250 Eugene, OR 97401 (503) 485-8796

(ed. - It might be a good idea to call first to find out if this firm is still in business.)

A MIDI is basically a "hardware standard for physically commecting musical devices, plus a software communications protocol that governs data transmission over the interfaces". Simply put, it is a hi-speed serial port connection that allows computers to control and be controlled by special models of synthesizers. For more information read the relevent articles from the IAN 85 and JAN/86 issues of COMPUTE! magazine. Thanks goes out to Brian Lesko for bringing the mentioned COMFULL articles to my attention.

#### REVIEWS:

This column presents reviews of materials that may be of interest to the user. The views expressed are the opinions of the reviewers, exclusively.

#### SOFTWARE:

SUBMARINE COMMANDER: Reviewed by Mike Swiridenko

What I would call a simulation type game Submarine Commander stands out, in my opinion, from the rest of the shoot-them-up, chase-them-or-be-chased games. What makes this game different from the rest is its successful

representation of a real life situation.

The scenario is the Mediteranean sea. You are the commander of a lone war submarine. Your mission: Destroy the enem, conveys travelling in your area. You have Fuel and Torpedoes, Sonar, Hydrophones, Compass, and a Satellite radar map of the enemy fleet. If you run out of fuel, oxygen, or torpedoes, or the hull of your sub is damaged beyond repair you have failed at your mission. If you sink all of the enemy convoys you achieve a rating according

to time, fuel and torpedoes left, and the tonnage of enemy ships sunk.

Action is superb, visual displays and effects are excellent and sound effects are used quite realistically.

Three separate visual displays are presented in the middle of the Submarine's instrument display. Each of the displays is selected by a key press, 3 displays the satellite radar map, 0 displays the sonar map, and = displays

the periscope view.
On the three displays the periscope view is the most exciting. It is from this display that you follow the enemy ships and fire upon them with your torpedoes. When the enemy is close enough to spot you the muzzle flashes of the enemy's guns can be seen as they fire upon you. If you are at torpedo depth you will see you torpedos as you fire them and hopefully sink your enemy, ship. A direct hit to your craft results in the sound of an explosion and the disruption of your display from the shock of the impact. Damage is assessed accordingly. In turn a direct hit by your torpedo upon an enemy ship is seen as the initial impact followed by explosive flashes and the gradual dissapearance of the enemy ship as it sinks.

The controls respond quickly when your ship is in good repair, less quickly as your damage accumulates. Damage is repaired over a period of time, and more quickly when traveling on the surface than beneath it. Options that are necessary in the midst of an enemy encounter are Fast-dive and Biow-ballast. The skillful use of the Map,

Hydro-phone, Periscope, and Sonar enable you to track down and destroy the enemy fleet.

As the more difficult levels of play are chosen you recieve less torpedos and more enemy convoys to destroy. Each convoy consists of three ships: a Tanker, a Freighter, and a Destroyer. The destroyer is worth the least in points. With each level of difficulty the enemy becomes quicker and inflicts more damage per hit. The Destroyers in

particular become more aggressive.

This is one of the most engrossing games that I have ever played. The action is demanding and the variety of operations, required to pilot the submarine, quickly demand all of your concentration. The only flaw I found was that the compass rotated counter-clockwise from the periscope view. If you are tired of the endless number of games where cute cartoon-like characters run through mazes evading monsters and would like to try a game with a more realistic theme then SUBMARINE COMMAKI is the game I recommend highly. (P.S. - A very good account of a fictional submariner's WWII tour of duty is given in the book by Commander Edward L. Beach called 'RUN SILENT, RUN DEEP'.)

SUBMARINE COMMANDER is from Thorn EMI Video Limited, (C) 1983.

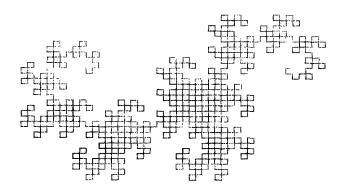

GRAM-CAPTE A Review by Rick Lumsden

Just before our summer break I received my GRAM-CARTE from Ryte Data in Haliburton Ontairo and brought it out to our final meeting for a demonstration. The demo was a little short and not too informative mainly because I hadn't had a chance to use the card much beforehand.

To start the GRAM-CAPTE is very similar in operation to the GRAM-Kracker from Miller's Graphics and Maximem from Guy Gournay in Guebec. Essentially all three peripherals allow you to unload modules into their respective memories and then to disk. The advantage is freedom from any more cartridge swapping and consequently less wear on the console. Once the cartridge is unloaded into the memory, the code can be accessed and modified to suit your own tastes and preferences. For example TE-II can be updated to 1200 band and other older cartridges that cannot access the PIO port can be changed to do so.

The new GPL assemblers that are coming on the market use these devices for storage of GPL code and thus a whole new area of programming is opening for the TI user. Another feature is the ability to unload the BASIC operating system and make changes to the very personality of your computer or even load in an entirely different operating system such as FORTH or whatever you please. Just remember though that any major change like this requires more than just a little knowledge of assembly and the computer itself.

The GRAM-CARTE has the ability to save your basic program in module format so that you can access your own program from the menu screen with a single keypress. Also included is the memory editor which allows you to step through various memory addresses and make changes where you see fit.

Before I purchased this unit I sent to all three manufacturers for pamphlets and information on each to try and decide which unit best suited my needs(desires actually). All three as mentioned, have the ability to save modules to disk. If this is all that each was capable of none would be worth the price. The memory available is as follows.

1.6RAM-CARTE: 128% to 512K

2.6RAM-Kracker 56k to 80K 3. Maximem 561 to 801.

Both the GRAM-Kracker and Maximem are battery backed which means they will retain the memory contents when the computer is shut down. This is one feature I dearly wish the GRAM-CARTE had. The GRAM-CARTE and GRAM-Kracker have the ability to unload the operating system but the GRAM-Kracker has the advantage of completely switching out the console GROMS whereas the

GRAM-CARTE does not. This may cause some problems but can be overcome with the proper knowledge.

The GRAM-CARTE can be used as a RAM-disk but I am still having problems with this feature. The main reason is so far except for the first manual on basic operation, all the does for the utility programs are in German'!! The translations are

forthcoming but in the meantime I have no real report on the RAM-Disk portion. The major reason I chose the CARTE over the others were.

1. Memory size 2. PEB Card, not for the GROM port

3. Utility software is onboard an EPROM so you do not have to load any support files.
4. All features are software selectable not hardware switches.

If any of you own a Widget you will understand why the Card is desirable over something hanging out of the cartridge

All three of these units are available from Ryte Data in Haliburton Ontario. The prices are: GRAM-CARTE \$325\_

GRAM-Kracker \$275 Maximem \$199

While on the subject, Ryte Data puts out an excellent newsletter for all you hardware hackers out there. I have been subscribing to it from its inception and have yet to regret it. There are many fine articles on programming and reviews. Recently Bill Grones of Disk-Fixer fame has started an Assembler series that deals with some things that even the E/A manual won't tell you. They also handle a great deal of the new hardware and software that is being produced for the 4/A. Such things as an BO Column card with a new BO col. Multiplan and TI-Writer. A mouse, GPL Assembler and much more. At any rate I would highly recommend it to all members of the group because it contains something for everyone and at \$14(American) it is a bargain.

The address is: Ryte Data

Bo: 210 Mountain St. Haliburton, Ontario

KOM 150

(705) 457-2774

I have talked to Bruce Ryan the owner on three occasions by phone and have found him very knowledgable about the hardware he handles. I believe the business has moved to a new premisis to better handle the TI public but the posties will forward the mail accordingly. Bruce needs support for his newsletter so lets all get behind him because there are fewer and fewer quality publications on the old orphan and we must support the few we still have.

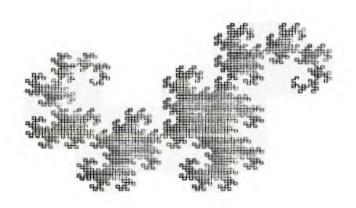

```
/* the following is a lines demo program which come from
the Trois-Pivieres TI user's group, Quebel,
comments added by M. Sviridenko, WPS TI user's group.
                                                                                                                   ************
                                                                                                                            REF KSCAN, GPLLNE, DSRLNE
REF VMBW, VSBW, VMBR, VSBE, VWTP
                                                                                                                   *******
#include ds.1.randcm;:
#include ds.2.b:trtr
                                                                                                                   # HEY INPUT.
                                                                                                                   ************
balk()
                                                                                                                   KEYBRD CC" >8374
STATUS EL. >8370
   /* variaties used #/
int ax1, ax1, ax2, ay2, cnt ;
int x1, y1, x2, y2, coir ;
                                                                                                                   PRESS DATA >2000
                                                                                                                   *********
/# select bitmap mode. #/
                                                                                                                   bitmap(16, 2);
                                                                                                                   PABBUT EQU >1000
/# main loop repeats line pictures #/
                                                                                                                  PABE EQU 20786
PATE EQU 20356
PNAM DATA PAB+3
PDATA DATA 20000, PABBUF, 25000, 20000, 20004
TEXT 18231/1.EC
    for (;;) { bitcir(); /* clear the screen for a lines picture, */
    /# assign random end points and end point velocities 3/
        ax1 = rnd(11) - 5;
       ax1 = rnd(11) - 5;

ax1 = rnd(11 - 5;

ax2 = rnd(11 - 5;

x1 = rnd(226 + 15;

x1 = rnd(226 + 15;

y1 = rnd(182 + 15;

y2 = rnd(181) + 15;
                                                                                                                   CLOSE BYTE 201
READ BYTE 202
WRITE BYTE 203
                                                                                                                   **************
                                                                                                                    * END OF DECLS.
                                                                                                                   **************
    /* draw a picture of 150 lines that have moving end points. */
   for (cnt=0; cnt(15); cnt++)
   ( coir = rnd(14+ + 3;

★ D/V80 FILE SUBROUTINES...
                                                                                                                            LI RO,PAB
LI R1,PDATA
LI R2,220
BLWF QVMBW
                                                                                                                   FOPEN
                                                                                                                                                      OPEN THE RS132.
    /# draw a line or the screen #/
          move the end points of the next line %/
        we one one points of the next line */

xi = xi + axi ;

yi = yi + ayi ;

xi = xi + ax ;

yi = yi + ayi ;

reverse direction of motion if line touches edge of screen */

if // / - 7:
                                                                                                                                                      MOVE FD TO PAE.
                                                                                                                             MOV @PNAM, @PNTR
BLWP @DSRLNA
                                                                                                                                                      OPEN THE FILE
                                                                                                                             DATA 6
        if (x1 (= 7)
                                                                                                                   FREAD LI RO,PAB
MOVE GREAT,R1
BLWP GVSBW
                                                                                                                                                      READ A RECOPD.
                                                                                                                                                      I/O OP=READ.
                                                                                                                            MOV @PNAM, @PNTR
BLWP @DSRLNK
                                                                                                                             DATA 8
                                                                                                                                                      READ ONE RECORD.
                                                                                                                            LI RO, FUETUF
LI RI, M.EMG6
LI R2,5
BLWP @VMB8
                                                                                                                                                      TRANSFER DATA FROM VDF.
                                                                                                                   FWRITE LI RO,PAB+5
LI R1,20500
BLWP @V$BW
                                                                                                                                                      # BYTES TO WRITE.
      /# waste some time before displaying next lines #/
                                                                                                                            LI RO,PAB
MOVB EWRITE,RI
BLWP EVSBW
          for (cnt=0; cnt<32000; cnt++);
                                                                                                                                                      I/O=WRITE
      }/* end of main loop */
                                                                                                                                   edse
                                                                                                                                                      WRITE THE DATA
  ) /* end of the lines demo program */
                                                                                                                  FOLOSE LI RO, PAB
MOVB @9009E, RI
BLWP @1854
                                                                                                                                                      CLOSE THE MODEK.
                                                                                                                                                      I/O = CLOSE.
                                                                                                                            B @DSF
                                                                                                                                                      CLOSE THE FILE.
                                                                                                                   ***************
                                                                                                                   * END OF FILE ROUTINES.
```

```
/*DAY OF WEEK CALCULATION*/
                                                                                         /# print 4 lines then wait for enter key before
                                                                                              getting another date.
puts("\n\n\n\n");
                                                                                                 puts("PRESS (ENTER) TO INPUT NEW DATE.\n"):
   Comments by M. Swiridenko.
                                                                                                while(1)
#include dsx2.stdia
                                                                                                   xc=poll(0);
                                                                                                   if (kcl=0) break;
Bairio
   /# variables used for input values #/
                                                                                                puts(*\n\n\n\n");
       int &, d, y; char wonth!!!, day!!!, year[4];
                                                                                     1 /# end of date to day main program, #/
                                                                                     /# atoi function called by the date to day program.
                                                                                      n=atoi(s) - convert string to integer

*/
   /# variables used for day of week calculation #/
        int aa, bb, cc, dd;
int v1, v2, v3, v4;
int xc, z, zz;
                                                                                     atoi(s) char *s;
                                                                                     ( int sign,n; while(*s== ')++s;
                                                                                       sign=1;
if(#s=='-') { sign=-1; ++s; }
if(#s=='+') ++s;
   /# main input loop #/
   /# month, day, and year are input in the following loops each input loop is exited when an integer is input ie- where a C.
                                                                                       n=0;
while((*s)='0')&(*s<='9')) n=10 * n + *(s++) - '0';
                                                                                       return(sign#n);
                                                                                      * USEFULL SUBROUTINES...
                                                                                     İ
             puts'"INPUT THE MONTH(1-12)\n"):
                                                                                         CLEAF GETKEY HONK/BEEP EXIT
             gets(month);
             m=acorimenth;
if(m'=0) break;
                                                                                      CLEAR OLR RO
                                                                                                                     CLEAR SCREEN.
                                                                                              LI R1,>2000
BLWF 8V5BA
                                                                                     CL=
                                                                                              INC RC
CI RO.768
JLT CLP
          while:1.
            puter"\n\ninfut THE DAr(1-21)\n"):
                                                                                              CLP ELINECT
CLF ESCREGS
             getsida; ';
             d=ato1(da; ;
1f(d'=0) break;
           while(1)
                                                                                             LI RO, NOSOO
MOV RO, EKEYBED
BLWF EKSCAN
                                                                                      GETHEY LI
                                                                                                                    KEYE #3.
             putsting a INPUT THE YEAR\at.;
                                                                                              MOVB @STATUS,R1
CDS @PRESS,R1
JEG KDLY
             getsiyear ;
                                                                                                                    KEY HELD?
             y=atolyear),
             ifij.=0) break;
                                                                                              PLWP @NSCAN
PLTP @STATUS,R1
CUC @PRESS,R1
JNE KLP
                                                                                     KLP
   /* print four blask lines before printing the day #/
    puts("\n\n\n\n");
                                                                                                                    STATUS?
                                                                                              CLR RI
MOV @NEYBRD,R1
   /* calculate the day of the week (1-7) #/
                                                                                                                    CLEAR RI
          aa=((6/10++1/£));
                                                                                                                    GET ASCII
                                                                                              SWPE RI
          زة a - ر = درط
          cc=m+(12*aa);
do=bb/100;
vi=dd/4;
                                                                                              LI PC,10034
JMP TONE
                                                                                     BEEF
          v2=dd;
v3=((5*bb)/4);
v4=(13*(cc+1)/5);
z=v4+v3-v2+v1+d-1;
                                                                                             LI RO, 20036

MI. RO, 8HKO

MI.3 GZERDB, GSTATUS
BLWP GGPLLNE
DATA 20036

HO
                                                                                     HONE.
                                                                                     TONE
          zz=z-(7$(z/7))+1;
                                                                                     HK0
                                                                                                                    HONE!!
         print the day of the Week #/
                                                                                              CLR RO
           if(zz==1)
                                                                                              LIMI 2
            puts("SUNDAY\n");
                                                                                              LIMI 0
           if(zz==2)
                                                                                              MOVB @2830E,R0
                                                                                                                    DONE?
            puts("MONDAY\n");
                                                                                              JNE HK1
           if(zz==3
            puts("TUESDAY\n");
           if(zz==4
                                                                                     EXIT
                                                                                              BL @RCLOSE
                                                                                                                          CLOSE RS232.
                                                                                              MOVE GZERDE, ESTATUS
MOV ERTNADE, R11
           puts("WEDNESDAY\n");
if(zz==5)
                                                                                                                          LEAVE.
            puts("THURSDAY\n");
           1f(zz==6)
                                                                                     **********
           puts("FRIDAY\n");
if(zz==7)
                                                                                     * END OF S/Rs.
                                                                                     **********
            puts("SATURDAY\n");
```

#### A TI RETROSPECT by Paul Degner

Welcome back to another installment of my little monthly expose on the 4A' This summer seems to have been extremely bus, for our 4A even though we are working with seven year old technology believe it or not! There is alot to talk about so let qet started'

Briefs:

A couple of members have built Horizon RAMdisks as of the last meeting. Sheldon Itscovich and myself have constructed RANCIELS.

I purchased the bare board version from Horizon Computing sometime ago. This summer I finally had some time to get it all together. The construction was a bit tricky as about a thousand connections had to be soldered but hopefully all that painful work paid off! I did have some initial trouble trying to boot the card but that was solved by Gil Tennant on Timeline saying it was related to a blown Germanium diode.

With the RAMCISK you can have a functioning DSSD drive at your disposal which is about three hundred percent faster than the standard TI dish drive. You also have access to various CALL statements from any BASIC such as CALL DM (a must) that will load DM 1000 in about three seconds and a whole bunch of other CALLs to play with.

I find the Horizon RAMdisk a excellent bu, especially if you feel the need for speed'

Michel. A1401 posted the following on Timeline:

WHAT TO DO-WITH A RAM DISKS

o DM:000 - almost instant access at any time to DM:000. No need to change disks or modules. That's something!
o TK-WRITER - I use TK-WRITER daily, to write reports, letters, articles for TUG or newsletters, or messages. Nothing more frustrating than the long normal process needed to load the EDITOR, then load a large file, to correct it, to save it again, to quit, reload TK-WRITER, load the FORMATTER, then print...Then we see other mistakes...you quit again, reload TK-writer, and so on for hours until you get mad'!! The RAM DISK doesn't prevent you from making mistakes but it sure makes access to EDITOR, FORMATTER AND FILES 10 times faster!!!

o F/A - but ir your RAM DISK useful programs such as FUNNEL WRITER 3.3 and. simply using the X-BASIC cartridge you can

o E/A - put in your RAM DISK useful programs such as FUNNEL WRITER 3.3 and, simply using the X-BASIC cartridge you can have access to E'A without having to change modules. Add FAST-TERM and that's it, you have or your RAM DISK a word processor, a communication program and E/A. Depending of your specific needs, add a DATABASE (IC-MAIL, MULTIPLAN).

o FAST-TERM - using the FONT B (log file), you can durp to RAM DISK the contents of the buffer a lot quicker!

o PROGRAMMING - run, correct, save, run, correct, save... a lot faster!

o SECOND DISK DRIVE - one RAM DISK easely replaces a second disk drive; so think about the RAM DISK before purchasing a second drive.

second drive.
o SECOND RAM DISK - for the maniacs, use RAM DISK/1 for your programs and RAM DISK/2 (call it DSK6) for storage of large

files used daily.

In my user's group, we bought PC BOAPIS, bargained for good prices on chips and were able to produce a "double sided" RAM DISK for around \$125 cdn.

The construction is time consuming and I still have a bug with my first RAM DISK.

BOB BOONE (BOB.A1482); 25 Ottawa Street; Armprion, Ontario; Canada K7S 1W7 sells them ready and tested for about \$240 (no service shipped in Monitoral). tax if shipped in Manitoba).

I don't think anyone can beat this price; so avoid surprises and just give Bob a buzz.

This summer I came across a few hardware mods from various newsletters I receive. One is to replace the 470 ohm resistor on pin 6 of keyboard I/O port with a 1N4005 diode with cathode end facing the 9901. This mod will in fact get rid of the old alpha lock problem with your joysticks. Another is to add a 14.218 mh crystal with a two pole switch to the existing 12 mh crystal near the 9901 chip in the computer. This will speed up some programs but will interfere with ones accessing the RSC22 0075.

Terry Atkinson posted the following on Timeline:

For those who produce newsletters and who are tired of the errors produced when the (@) and (&) (at sign and ampersand) symbols are encountered, here is a FIX for you. This FIX replaces the above, such that the "tick mark" FCTN C can be used for overstrike, and the backslash (FCTN 2) is used for underscare. Formatting should now be a "snap", and you won't get all those errors in printing out programs and things like BLWP @VMBW will be o.k. The following is courtesy of Rick Cosmano, vice prez of the SCOS.

Search the FORMA1 file for the sequence 23 21 40 26. Change the 40 26 to read 60 50. That's it. To change the formatter screen colors. Search for the combination 02 00 07 FS. Change the FS to your favorite screen colors. Then the for the combination 80 02 01 FS. Here, also change FS to the character colors you want. Experiment by copying the FSP of file to a separate disk...and playing with that!

Jane Laflamme posted the following on Timeline:
For those of you who have a Star SG-10, here is a bit of news for you. (I cannot find this in the manual...??)
Did you know that this printer will convert your basic/XB program into hex for you? Here's how it works:
Load or write a small XB program. While printer is off, press the FF (Form Feed) and LF (Line Feed) pads simultaneously,
hold and turn on printer. It will buzz. List your XB pgm. in the usual manner by typing 'LIST "PIO"' and voila! You will
have two cols. of hex and the last column will be the pgm. lines.
Isn't that marvelous? But what the heck do we do with it now!!!

If anyone has a 10 or 10Y upuid you that land see if it works with them and let me know?

If anyone has a 10 or 10%, would you check and see if it works with them and let me know?

By the way, it will print hex on a FastTerm screen dump, MP spreadsheet, and a TIW 'PF'. (Still would like to know what the h... to do with it tho!!!)

Terry Atkinson posted the following on Timeline:
All DISK+AID, Memory Manipulator users: Coe Case has purchased the rights to all of Don Thompsons software. He plans some enhancements to those programs which will include direct disk control and TI/MS DOS disk xfers.
Right now, the latest versions are: DISK+AID; v3.2, and MemMan; v1.0, and are available for \$20.
Note: Don Thompson has sold his TI systems and is wholly dedicated to the Sanyo (IBM). For those interrested, Coe's address is: Coe Case; 8011 Navios Dr; Huntsville 25802

Incidentally, Coe is the one who changed Barry Boone's track-copier such that it works on the CorComp machine.

Terry Atkinson posted the following on Timeline: RUMDR5.....I love 'em'

1) a new (professional) track-copier is due to be marketed by Utilities Software called \*\*AWSOME COPY\*\*\*. Apparently, it will copy anything except itself, and when it makes a back-up copy, even Awsome Copy cannot copy the backup! Can be used on a single drive system (16 passes). There are two basic options to choose from: Standard Format (non-copy protected) and Special Format (copy protected). Under "Special" you can either choose to format a disk or copy one. Under "Format" you choose which drive, which track, and how many bytes per sector: 256, 512, or 1024. Then you tell it how many sectors, and intialize the disk any way you please. A great aid for those wanting to protect their own disks. (NCTE: As Barry Traver noted....what happens when software developers start sending out copies made with AWSOME COPY. Remember, Awsome copy cannot copy it's own happens when software developers start sending out copies made with AWSOME COPY. Remember, Awsome copy cannot copy it's own happens when software developers. backups') Jeer! What a mess!

backups\*) Jeer! What a mess!

2) Bad news for those waiting for the MS IBM style Reyboard. He has put the project on hold, apparently because one of the chips has escalated in price. When the price comes down, the project will resume. Good news along the same line. A company: RAVE 98 Co., 25 Florence St, Bloomfield CT 06002, (phone after 6pm EST 203-242-4012 and 203-872-9272) have announced two new keyboards for the 99/4. They come with telephone type coil cords. #1 has 84 keys and is apparently an standard IBM XT type. #1 has 101 keys. Both have full numeric key pads, separate function keys, and normal access to 1.2. Frices: E4 key 124.95(IBM type); 101 key \$145.95. Custom key assignments can be built in for \$15.00 additional, plus shipping cost. A 4 page brochare can be had by sending a SASE to the above address. Release is scheduled for 1 Cct.
2) Barry Traver has announced a new ARCHIVER utility, an upgrade of the one his supplied with the lastest TravelER dish. Enhancements include: (1) Full compatibility with all known dish controller cards.
(2) Automatic creation of a packed file that is compatible with XMD2EM uploading/downloading with FAST-TERM, 4A/TALM, and the latest PIESM.

(2) Additional "pail whole disk" option added for convenience.
(4) Selective unpacking

(4) Selective unpacking

(5) Additional on-screen info. on files within packed file
 (6) Decreased back and forth action between drives.
 (7) Full compatibility with earlier versions of ARCHIVER.

Recently I've subscribed to RD Computing. Thanks to Rick Lumsden! I find it interesting and informative and have had no problems dealing with Ryte Data and Bruce Ryan.

The following appeared in V1.8:
Pat Saturn of MicroStuph in Ohio has contacted us with some great information: First they do a console upgrade with 32%, 232 and DS/SS sisk controller INSIDE the TI 99/44 console. Nice! He hasn't sent us a picture -- there's not much to see

RS 232 and DS/DC disk controller INSIDE the TI 99/4A console. Nice! He hasn't sent us a picture -- there's not much to see without lifting the 'hood'. He has been able to get a fully expanded mathine inside the existing case and interface the small 3 1/2" drives to the 4A. You can add up to 4 DS/DC Teac drives to a modified console. Park up the whole affair in a small case and haul it around (to users group meetings) without the PE Box. Good work! The price for this upgrade is \$EC2 all features included. He has several projects on the go -- some of which are really hot!

Nost important is a new expansion box for the 4A. Nork is in grayress to develop a unit with five slots, power supply, space for two slim line drives, interface card and a smaller ROUNC CABLE without the "aircraft carier" off the side of the console. The unit should be logical, less expensive alternative to sear thing for a Peripheral Expansion Box. Looks as if some of the expansion cards will be going to multi-function soon as well. Indications that the stand-alone 12BK memory unit with the PIC port will be done for the expansion box. Frees up one slot for those who want a parallel printer for their system but do not need the RS-202 features. Pat tells us that GE has a new shielded cable for this project and that this expansion can be useful right out of the box.

No 1 Me 1 Reep you posted.

Pat Saturn can be reached at Michael 155 of the source of the same can be reached at Michael 155 of the source of the same can be reached at Michael 155 of the source of the same can be reached at Michael 155 of the source of the same can be reached at Michael 155 of the source of the same can be reached at Michael 155 of the source of the same can be reached at Michael 155 of the source of the same can be reached at Michael 155 of the source of the same can be reached at Michael 155 of the source of the same can be reached at Michael 155 of the same can be reached at Michael 155 of the same can be same can be same can be same can be same can be same can b

We'll keep you posted. Pat Saturn can be reached at MICROSTUPH; 1456 Grandvew Ave; Columbus Ohio 43212; (614) 486-7262

The following appeared in V1.12: "E" is one of the mainstream industries most popular programming languages. The code is easy to develop and 'port' to other systems. It is modular, similar to Pascal, compiles for high speed operation is fully supported from one machine to the next. Lotus 1-2-3 is written in S as are other major packages.

Those wishing to investigate the 199 language b, Slint Pulley should contact the contributing editor.

#### Notes

o approx 200,000 TI PEBs exist.
o Dheins Hardware; 7 W. Airline Highway; Waterloo Iowa 50702 (319) 236-3861 has TI PEBs in stock.
o The 9938 was developed in a joint license venture with Texas Instruments and Japanese companies. II apparently to bailed out and now Yamaha has gone into production. The chip is available for experimenters and in quantity to manufacturers.

o John Cludow is no longer associated with the Horizon Computers. Why is anyones guess?

o Bill Scanos of IUS fame is now associated with RD Computing.

o J. Peter Hoddie released Pre-Scan It! through Asgard Software; PDB 10306; Rockville Maryland 20850 at \$10. PSI modifies any XBASIC program saved in merge format and the result is faster startup execution time of that program. We find the mod time a bit slow but a very useful utility.

o TI has been contacting all known users group. For what reason is to been seen but rumour has it they are going to

be releasing more software. E; Toronto Ontario ! Tennant recently went into business with Solid State Harware; Dept. 169; 2356 Germand St. M4E 2E2; (416) 288-9412 catering to the TI. Prices of some equipment in cdn funds: CC TT card \$199; Horizon RAMCLER DSED \$250; Janone green monitor \$80; Computer Bus Extension Cable \$30; Samsung Goldstar color monitor \$250; RSC32 32K mltfctn-card \$208.75; DSDD 32K mltfctn-card \$345 and all other brands (ie. CorComp, Asgard, MPB, and seer Myare with Geneve. )

o Those interested in joining the squish-a-mouse software club please contact the contributing editor. o DM 1000 is now at V3.3. o The contributing editor is in desperate need of a copy of the speech editor manual. o Funn, things happen when you save or old to your RS232 under xb in the gram karte.

```
10 ! SELECT-A-TEAM E
WINNIFES 59.4A U.S. ****
20 CALL CLEAR :: ON WARNING NEXT
30 CALL CHAR(143, "163C7EFFFF7E3C18")
40 CALL COLDRIO, 15, 15, 1, 11, 13)
# 10 !
                                                                                                   EXTNO. BASIC REG.
                                                                                                                                                                               BY B.LESKO 1986
                                                                                        *********************
     50 R.S.T.U=0
60 RANIONILE
     80 CALL SCREEN(5)
    96 60SUB 1160
100 CALL SCREEN(14):: DISPLAY AT(12,5): "S E L E C T - A - T E A M ! "
110 FOR FAT=1 TO 50 :: CALL SOUND(10,175,6,235,7):: NEXT FAT :: FOR D=1 TO 150 :
     : NEXT D
     140 GOSUE 1161
     150 DISPLAY AT(4,1):" NAME OF TEAM (A
160 ACCEPT AT(7,7) VALIDATE(UALPHA) BEEF: BL$
176 GOSUS 1160
                                                                             NAME OF TEAM (A)"
     180 DISPLAY AT(4,1):" NAME OF TEAM (B
190 ACCEPT AT:7,7)VALIDATE(UALPHA:BEEP:ED$
                                                                             NAME OF TEAM (E)"
   195 NM$=BL$
200 GDSUE 1161
210 DISFLAY AT (6,1): " ENTER DATA FOR":
220 GDSUE 1170
236 ACCEPT AT (20,2) VALIDATE (DIGIT) BEEP: A
240 GCSUE 1180
250 ACCEPT AT (22,2) VALIDATE (NUMERIC) BEEP: B
260 GCSUE 1190
270 ACCEPT AT (22,2) VALIDATE (NUMERIC) BEEP: Z
280 GCSUE 1200
290 ACCEPT AT (22,2) VALIDATE (NUMERIC) BEEP: C
300 IF B=0 THEN 430
310 IF A=B+I+C THEN 340
320 GCSUE 1161
     195 NM#=BL$
                                                                             ENTER DATA FOR : " ": TAB(7); NM$
     320 GOSUF 116
     330 608UB 1210 :: 63TD 240
   330 60508 1210 :: 68-0 149
346 63508 1226
350 ACCEFT AT(12,1)-VALIDATE(NUMERIC)BEEP: D
360 IF D20 THEN 360
370 RANIOMIZE :: D=INT(8$RND)+16
380 60508 1230
390 ACCEFT AT(22,2)-VALIDATE(NUMERIC)BEEP: E
400 F-B **I
410 60508 1240
415 DISPLAY AT(22,1): F
420 FOF FAT=1 TO 50 :: CALL SOUND(10,175,6,235,7):: NEXT FAT
    420 FOF FAT=1 TO 50 :: CALL SOUND(10,175,6,285,7):: NEXT FAT
430 BOSUE 1250
440 ACCEFT AT(22,2) VALIDATE(NUMERIC) BEEF:N
450 BOSUB 1260
460 ACCEFT AT(22,2) VALIDATE(NUMERIC) BEEF:F
470 DISPLAY AT(16,2): "HOME FIELD FOR:": "": TAB(2); NM$: "": TAB(2); "(Y/N) "
480 ACCEPT AT(22,2) VALIDATE (JALPHA, "YN") BEEF:R$
490 IF R$="Y" THEN R=3 :: GOTO 530
510 IF R$="N" THEN U=3
520 NM$=FR$
    510 NM$=ED$
520 NM$=ED$
530 BDSUB 1160
540 DISPLAY AT(6,1):" NOW ENTER DATA FOR
550 BOSUB 1170
560 ACCEPT AT(21,2) VALIDATE(NUMERIC) BEEP:6
570 BCEL: 1181
                                                                        NOW ENTER DATA FOR: ": ": TAB(7); NM$
    580 ACCEPT AT (22,2) VALIDATE (NUMERIC) BEEF; H

590 GOSUE 1190

600 ACCEPT AT (22,2) VALIDATE (NUMERIC) BEEF; I

610 GLE : 1200

620 ACCEPT AT (22,2) VALIDATE (NUMERIC) BEEF; J

630 IF H=0 THEN 760

640 IF H=0 THEN 760
     640 IF 6=H+I+J THEN 670 ELSE 650
    650 605UB 1160
660 605UB 1210 :: 60TG 570
670 60SUB 1220
    680 ACCEFT AT (22, 2) VALIDATE (NUMERIC) BEEF: K
690 IF K=0 THEN 700 ELSE 710
700 RANIMIZE :: K=INT(8$RND) +10
710 61EL 1230
720 ACCEFT AT (22, 2) VALIDATE (NUMERIC) BEEF: L
740 8560/F 1240 -- RIPPLAY AT (22, 1) M
     770 AUGE T AT(22,2) VALIDATE(NUMERIC) BEEP:0
780 605UB 1260
     790 ACCEPT AT(22,2) VALIDATE(NUMERIC) BEEP: Q
```

```
800 CALL CLEAP
                                                                                                                                                                                                                                                                                    9
  810 IF NOO THEN N=N+1
820 IF DOK THEN D=D+2
820 IF K.D THEN K=++2
   840 IF POS THEN P=P+1
   850 IF 000 THEN 0=G+1
  880 IF 800 THEN 0=8+1
870 IF ((A+B+C+D+F+R)-(E+Z+N+P))>((G+H+J+K+M+U)-(L+I+0+0))THEN 880 ELSE 300
 BYC IF (CA+D+C+M+++P) (E-Z+N+P)) (CG+H+J+K+H+U)-(L+I+O+D)) THEN 910 ELSE 930 ELSE 93
  920 DISPLAY AT(3,4): I PREDICT: WILL WIN THE GAME " :: GOTG 970 930 ! TIE AT THIS POINT.
                                                                                                               I PREDICT " :: DISPLAY AT(5,6):ED$ :: DISPLAY AT(7,3)
  940 GOSUE 1160
  950 DISPLAY AT(4,1): " IT WILL BE A TIE GAME!!!."

960 RANDOMIZE :: IF S=T THEN S.T=INT(21*RND+14 :: GCTG 1080

970 S=((A+B+C+D+F+R)-(E+Z+N+P))
   986 T=((6+H+J+K+M+U)-(L+I+O+Q)
   990 IF (SE=0)+(SET)THEN 1000 ELSE 1020
  1000 60805 1270
1010 6070 1081
1020 IF (Ty=0)+(T>S)THEN GOSUB 1280 :: GOTO 1040
  1030 GOTO 1080 -. 1040 IF S:=39 THEN S=S :: GOTO 1070 1050 IF (S:>39)+(S:>T)THEN GOSUB 1290 :: IF (S:>39)+(S:\T)THEN GOSUB 1200
 1060 6DTC 106C

1070 IF T(=35 THEN T=T

1080 DISPLAY AT(11,2):USING "##":S :: DISPLAY AT(11,6]:BL$

1090 DISPLAY AT(15,2):USING "##":T :: DISPLAY AT(15,6):ED$

1100 DISPLAY AT(13,1):"SCORES" :: DISPLAY AT(12,1):"
                                                                                                                                                                                                                                             1" :: DISPLAY AT(14.1):
1110 DISPLAY AT(26,1): TO PREDICT ANOTHER GAME ":: DISPLAY AT(22,1): "TOUCH THE SPACE B45"
1120 TALL KEY(6,1): "
1130 IF S=0 THEN 1120
1140 IF s=32 THEN 120
1150 CALL CLEAR :: ENI
1150 CALL CLEAR :: CALL CORLOR 14.2 15\:: CALL VCHAR 1.1,143,24):: CALL HOHAR 11.1
1143,30::: CALL VCHAR 1.31,140,24:: CALL HOHAP 24,1143,30:: RETURN
1170 DISPLAY AT(18,2): "TOTAL # OF GAMES FOR: ":: RETURN
1190 DISPLAY AT(16,2): "TOTAL # OF LOSSES FOR: ":: RETURN
1190 DISPLAY AT(16,2): "TOTAL # OF TIES FOR: ":: RETURN
1210 FOR \( \text{AT} \) 170 20:: CALL SOUND(20,110,7,500,6,-8,5):: DISPLAY AT(12,1): "GAMES
  1210 FBR X=1 TD 20 :: CALL SGUND(20,110,7,500,6,-8,5):: DISPLAY AT(12,1): "GAMES PLAYED MUST= WIN+LOSS+TIE!" :: NEXT X :: RETURN 1220 DISPLAY AT(12,1): """ :: DISPLAY AT(18,2): "TOTAL # CF POINTS FOR: " :: RETUR
  1230 DISPLAY AT(18,2):"TOTAL # OF POINTS against:" :: RETURN
1240 DISPLAY AT(17,1):"THIS IS THE TOTAL NUMBER OF POINTS IN THE STANDINGS FOR:"
  :: RETURN
1250 DISPLAY AT(16,2): "HOW MANY PLAYERS, PLAYING
1260 DISPLAY AT(16,2): "HOW MANY KEY PLAYERS, NOT
:: RETURN
                                                                                                                                                                                                                   WHILE INJURED FOR: " :: RETURN
                                                                                                                                                                                                               PLAYING DUE TO INJURYS FOR: "
  1270 RANDEMIZE :: S=INT(14*RND:+02 :: T=INT(7*RND:+14 :: RETURN 1280 RANDEMIZE :: T=INT(14*RND:+01 :: S=INT(7*RND)+14 :: RETURN 1290 RANTETIZE :: S=INT(21*RND:+01 :: T=INT(14*RND:+7 :: RETURN 1300 RAN__*IZE :: S=INT(14*RND:+7 :: T=INT(21*RND:+22 :: RETURN
```

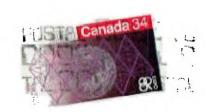

NEWSLETTEP EDITOR WINNIPEB 99/4 USERS GROUP P.O.B. 1715 WINNIPEG, MANITOBA CANADA, RSC 216

EDMONTON TIERS
PO BOX 11983
EDMONTON ALBERTA
T5J 3L1